## **Envio de Admissão**

- [Como preencher o arquivo CSV de contratações](https://confluence.tce.pb.gov.br/pages/viewpage.action?pageId=41517699)
- [Como preencher o arquivo CSV de nomeações](https://confluence.tce.pb.gov.br/pages/viewpage.action?pageId=41517667)
- [Informar Adiamento de Posse e Reclassificação](https://confluence.tce.pb.gov.br/pages/viewpage.action?pageId=41517756)
- [Informar Admissão por Determinação Judicial](https://confluence.tce.pb.gov.br/pages/viewpage.action?pageId=41517753)

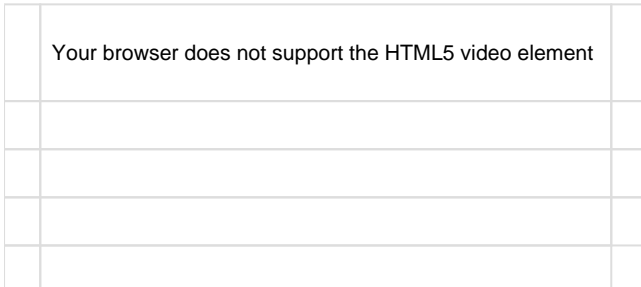